## **REGULAMIN PRACOWNI KOMPUTEROWEJ Szkoły Podstawowej im. ks. Jana Twardowskiego w Kamienicy**

## **Podstawa prawna:**

Statut szkoły

## **Postanowienia ogólne**

§1 Pracownia komputerowa przeznaczona jest do prowadzenia zajęć edukacyjnych w Szkole Podstawowej w Kamienicy.

§2

Z pracowni komputerowej mogą korzystać wyłącznie uczniowie oraz upoważnieni nauczyciele i pracownicy Szkoły Podstawowej w Kamienicy oraz inne wskazane osoby.

§3

Osoby przebywające w pracowni zobowiązane są do stosowania się do przepisów dotyczących bezpieczeństwa i higieny określonych w rozporządzeniu ministra Pracy i Polityki Socjalnej z dnia 26 września 1997r. w sprawie ogólnych przepisów bezpieczeństwa i higieny pracy (Dz. U. z 2003 r. Nr 169, poz. 1650) oraz rozporządzenia Ministra Edukacji Narodowej i Sportu z dnia 31 grudnia 2002r. w sprawie bezpieczeństwa i higieny w publicznych i niepublicznych szkołach i placówkach(Dz. U. z 2003 r. Nr 6, poz.69).

Przed rozpoczęciem pracy na stanowisku uczniowie są zobowiązani do sprawdzania jego stanu technicznego i zgłoszenia dostrzegalnych usterek nauczycielowi prowadzącemu zajęcia.

## **Przygotowanie do zajęć**

§4

Uczniowie mogą przebywać w pracowni tylko pod opieką nauczyciela. Przebywanie w pracowni poza godzinami obowiązkowych zajęć wymaga każdorazowo uzyskania zgody nauczyciela prowadzącego zajęcia lub wychowawcy świetlicy .Uczniowie są zobowiązanido powiadomienia prowadzącego zajęcia lub dyrektora szkoły o obecności osób trzecich.

§5

Zabrania się wnoszenia do pracowni przedmiotów mogących wpłynąć niekorzystnie na funkcjonowanie sprzętu komputerowego, a w szczególności: produktów żywnościowych, napojów, odzieży wierzchniej.

Uczniowie mają prawo do korzystania z udostępnionych w systemach komputerowych oraz w sieci komputerowej danych i programów. Uczniowie mają także prawo, po uzyskaniu zgody nauczyciela prowadzącego zajęcia, do korzystania ze znajdujących się w pracowni urządzeń komputerowych.

§6

Uczniowie pracują na wyznaczonych im stanowiskach. Zmiana stanowiska wymaga każdorazowo zgody nauczyciela prowadzącego zajęcia.

# §7

# **Praca na zajęciach**

# §8

Włączenie lub wyłączenie zasilania systemu komputerowego wymaga każdorazowo uzyskania zgody nauczyciela prowadzącego zajęcia.

§9 Dokonywanie zmian w konfiguracji sprzętowej systemów komputerowych znajdujących się w pracowni( w szczególności: otwieranie jednostek centralnych, przyłączanie/odłączanie myszy, przyłączani/odłączanie klawiatur, regulacja parametrów monitorów) dozwolone jest wyłącznie za zgodą nauczyciela prowadzącego zajęcia. Zauważone problemy należy natychmiast zgłaszać nauczycielowi prowadzącemu zajęcia.

§10 Dokonywanie zmian w konfiguracji programowej systemów komputerowych znajdujących się w pracowni( w szczególności: instalowanie/usuwanie oprogramowania, zmiany ustawień systemu operacyjnego oraz programów, tworzenie i usuwanie danych) dozwolone jest wyłącznie za zgodą nauczyciela prowadzącego zajęcia.

§12

Upoważnieni użytkownicy pracowni mają prawo do korzystania z własnych danych, ściągniętych z Internetu lub przyniesionych na wymiennych nośnikach danych, po uprzednim sprawdzeniu ich programem antywirusowym.

§13

Użytkownicy pracowni mają obowiązek zapisywania utworzonych przez siebie danych wyłącznie w wyznaczonym przez nauczyciela miejscu. Dane tymczasowe, utworzone w trakcie pracy, należy po jej zakończeniu usunąć. Obsługa pracowni nie gwarantuje zachowania danych zapisanych poza wyznaczonym miejscem.

§14

Użytkownicy sieci komputerowej mają obowiązek dbać o bezpieczeństwo danych, a szczególności: nie udostępniać innym swoich haseł, informować nauczyciela prowadzącego zajęcia o nietypowym zachowaniu komputera.

### §15

W trakcie pracy użytkownicy zobowiązani są do przestrzegania przepisów prawa, w szczególności dotyczących:

uzyskiwania nieuprawnionego dostępu do danych,

rozpowszechniania pornografii,

propagowania zakazanych przez prawo treści oraz powszechnie przyjętych norm obyczajowych, w tym dotyczących korzystania z Internetu:

rozpowszechniania tzw. spamu,

obrażania innych użytkowników Internetu.

§16

Nauczyciel prowadzący zajęcia ma prawo blokowania dostępu do określonych danych lub usług (w szczególności dostępu do Internetu) oraz monitorowania poczynań osób korzystających z pracowni, bez konieczności dalszego informowania o tym.

§17

Korzystanie z urządzeń drukujących możliwe jest wyłącznie za zgodą nauczyciela prowadzącego zajęcia, przy wykorzystaniu własnych

materiałów eksploatacyjnych (w szczególności papieru).

§18

Po zakończeniu zajęć należy uporządkować swoje stanowisko pracy, a w szczególności właściwie zakończyć pracę z plikami i programami, odpowiednio wyłączyć komputer, ewentualnie zabezpieczyć sprzęt pokrowcami ochronnymi.

§19

Nauczyciel prowadzący zajęcia ma prawo nakazać uczniom, po uprzednim ich poinstruowaniu, wykonanie prostych zabiegów konserwacyjnych (czyszczenie klawiatury, myszy, obudowy komputera, ekranu monitora).

§20 Nauczyciele maja prawo wglądu i modyfikacji plików i folderów opracowanych przez uczniów.

# **Postanowienia końcowe**

§21 Użytkownicy odpowiadają materialnie za uszkodzenie bądź zniszczenie sprzętu lub wyposażenia przypisanych stanowisk, spowodowane użytkowaniem niezgodnym z powyższymi paragrafami.

§22 Uczniowie zostają zapoznani z niniejszym regulaminem oraz przepisami dotyczącymi bezpieczeństwa i higieny pracy na pierwszych zajęciach w roku szkolnym.

§23 W kwestiach nie wymienionych w niniejszym regulaminie stosuje się przepisy statutu szkoły.

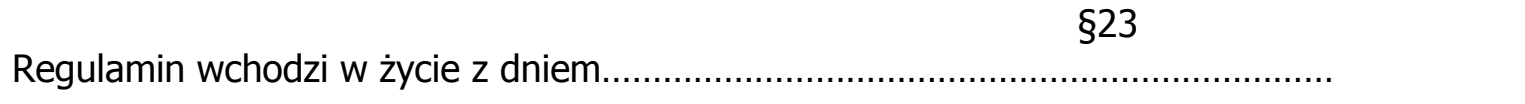